# Return Basics – Time Value of Money

## Risk & Return Analysis

- Before investing, the investor needs to consider the following four factors:
	- 1. Measurement of the expected return (Er)
	- 2. Quantification of the risk (σ)
	- 3. How to allocate the investments to achieve efficiency and optimization (A for Allocation)
	- 4. Time to determine the exit strategy or realization of the investment (t)

# Time Value of Money Concepts

- One-Time Investment
- Annuities or Even Annual Cash flows
- Uneven Annual Cash Flows

#### One-Time Investment

#### FUTURE VALUE

#### $FV = PV (1 + i)^t$

where FV is the future value of the investment, PV is the present value of the investment or the initial investment, i is the expected interest rate or rate of return of the investment, and t is time to realize such investment.

Future Value – Example 1<br>Puture Value – Example 1<br>ppose a relative of yours deposited \$10 at 5% interest into a savin<br>pround interest? What is the difference? Suppose a relative of yours deposited \$10 at 5% interest into a savings account 200 years ago. How much would the investment be worth today with simple interest? With compound interest? What is the difference?

Simple 10 + 10 (0.5) (200) = 110

Compound FV = 10 (1+1.05) ^ 200 = 172,925.81

- Future Values Example 2<br>Puture Values Example 2<br>pppose you invest the \$1,000 at an interest rate of 5% for 10 years.<br>puld you have assuming compound interest? • Suppose you invest the \$1,000 at an interest rate of 5% for 10 years. How much would you have assuming compound interest?
	- $\blacksquare$  1,000  $\star$  (1.05) ^10 = \$1,628.89
	- **What is the future value assuming simple interest?**
	- $1000 * (.05)(10) = 1,500$

What is the difference between earning compound and simple interest?

• 128.89

# FV: Using Excel's Financial Technology

- Type the formula
- Use a dialogue box
	- Click on Formulas > Financial > FV.
	- Fill in the Rate, number of periods (Nper), periodic payments (Pmt), and present value (Pv). Click OK.
- Type the function
	- =FV(rate, nper, pmt, pv, type)

# FV: Excel Dialogue Box Technology

• If you invest \$1000 for 5% per year how much money will you have in 3 years?

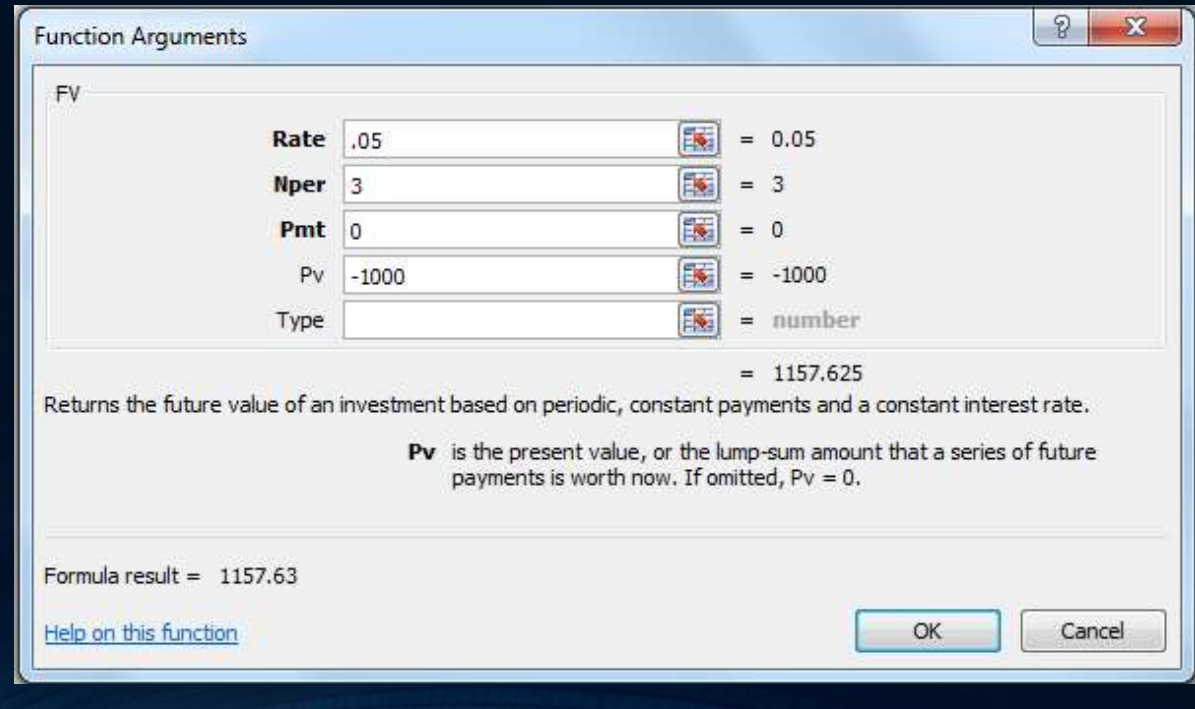

## FV: Excel Formula

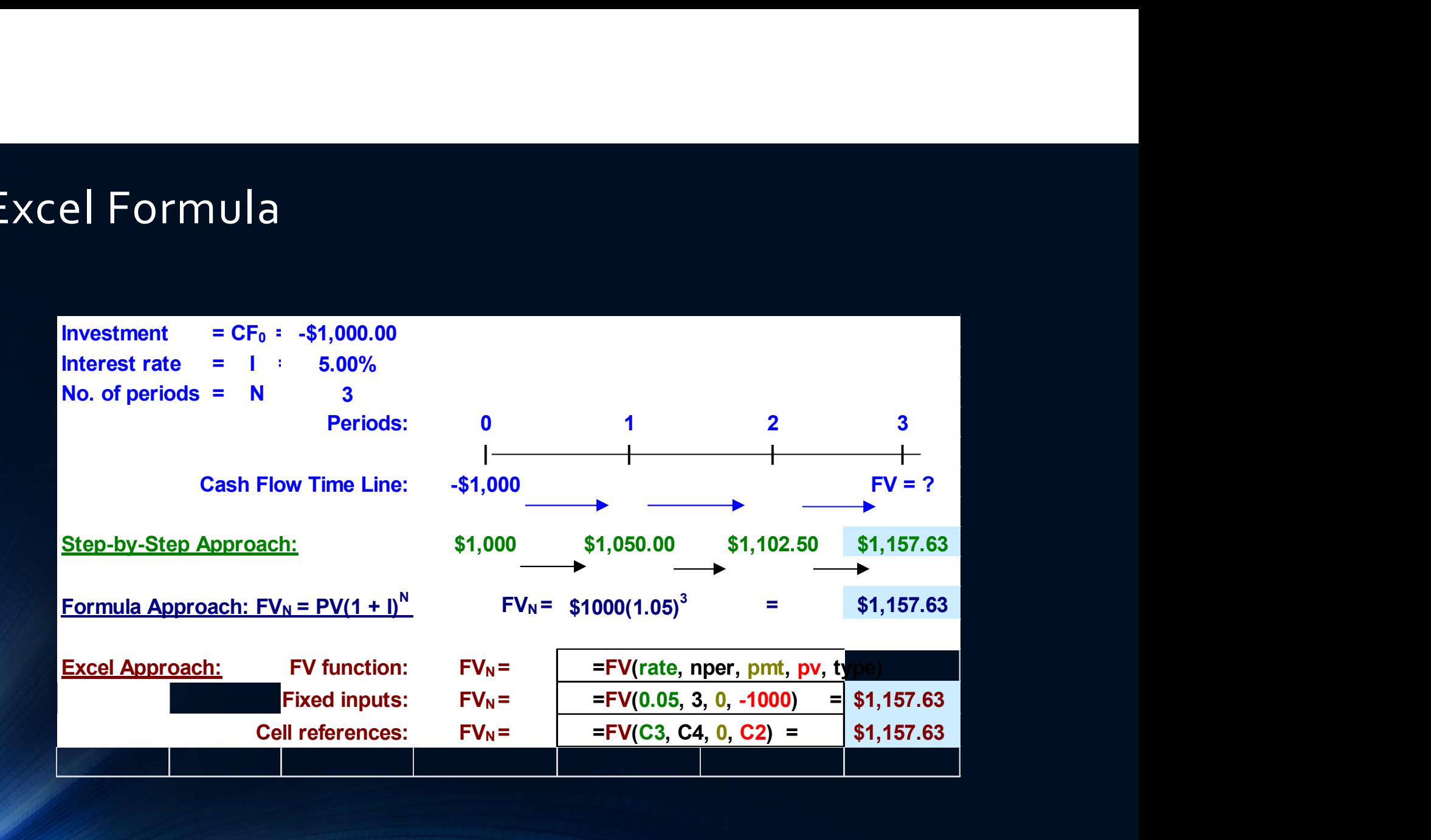

Future Value — one more example<br>A company currently has profits of \$3 million dollars. If profits increase<br>4% each year, how much profit will the company earn in 10 years? A company currently has profits of \$3 million dollars. If profits increase 4% each year, how much profit will the company earn in 10 years?

 $3mm$ , i=0.04 t = 10

 $FV = 3 (1.04)^{1/10}$ 

Future Value — another example<br>You borrow \$10,000 in student loans your freshman year at an annual<br>interest rate of 6.2% per year. If you have a grace year and don't have You borrow \$10,000 in student loans your freshman year at an annual interest rate of 6.2% per year. If you have a grace year and don't have to start paying back the loan until after you graduate, how much money do you owe 5 years later? Future Value – another exam<br>You borrow \$10,000 in student loans your fres<br>interest rate of 6.2% per year. If you have a gr<br>to start paying back the loan until after you gr<br>money do you owe 5 years later?<br>PV – 10,000, i=0.

10,000  $*(1.062)$   $\wedge$  5 = 13,508.98

Future Value – One more example<br>If a stock which is currently worth \$32 is expected to have return 8%<br>annually, how much will it be worth in 5 years? If a stock which is currently worth \$32 is expected to have return 8% annually, how much will it be worth in 5 years? Future Value — One more ex<br>If a stock which is currently worth \$32 is exp<br>annually, how much will it be worth in 5 yea<br>Pv = 32<br>I = 8.0%<br>47.02

 $I = 8.0%$ 47.02

#### One-Time Investment

#### PRESENT VALUE

$$
FV = PV (1 + i)t, then PV = \frac{FV}{(1+i)^{t}}
$$

As an example, assuming the investor targets an investment that is expected to receive \$133.10 in 3 years, representing a 10% interest or expected return (sometimes referred to as the discount rate), the investment required today will be calculated as follows:

• PV = 
$$
\frac{FV}{(1+i)^t}
$$
 =  $\frac{133.10}{(1+.10)^3}$  =  $\frac{133.10}{1.331}$  = 100

## Present Value

- The amount an investment is worth today (now, at time 0).
- Finding the PV of a cash flow or series of cash flows is called discounting.
- The value of cash flows in today's purchasing power.

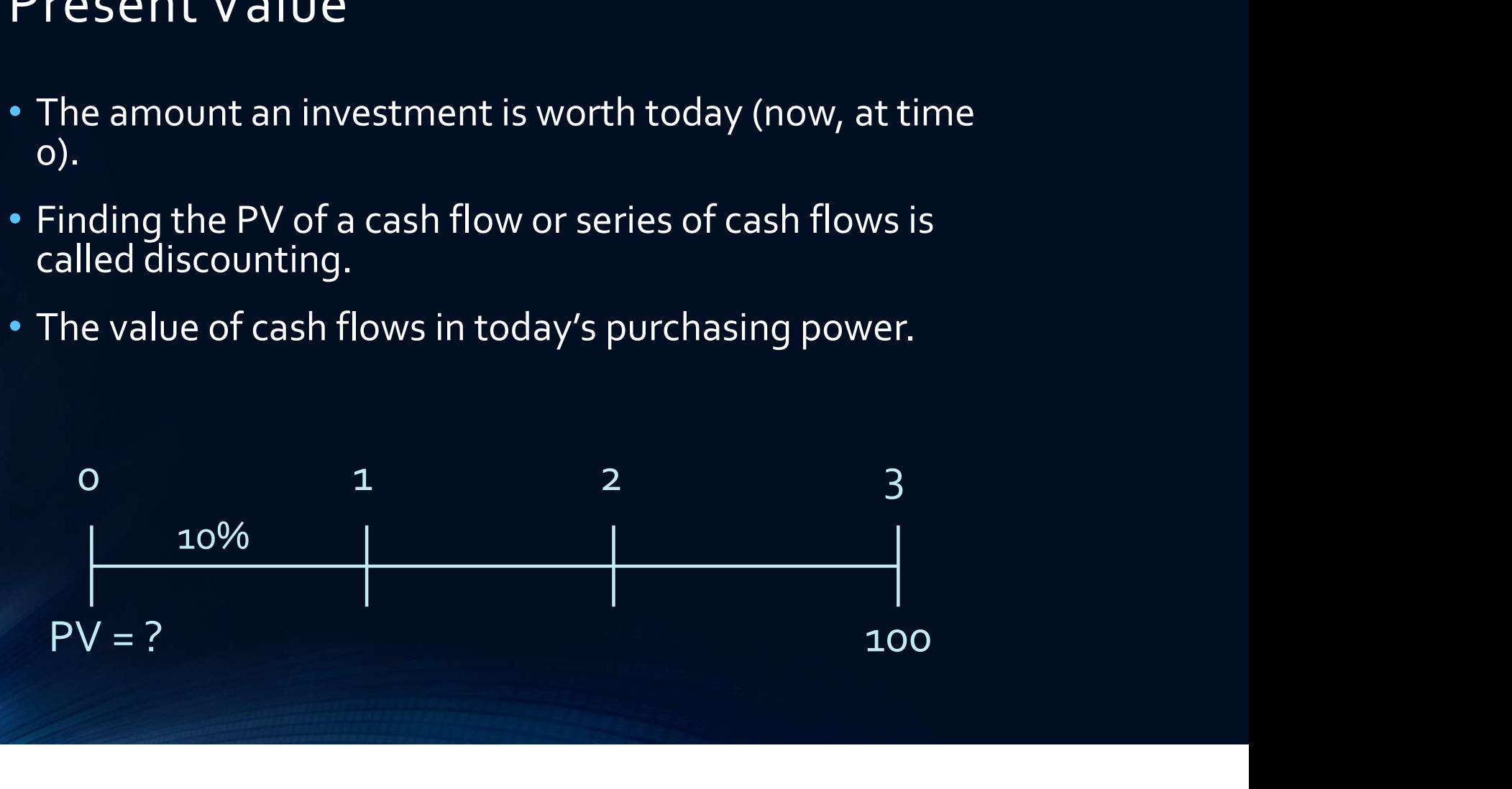

## Present Values

- We can use the future value formula to find the present value.
	- $\blacksquare$  FV = PV(1 + r)<sup>t</sup>
	- Rearrange to solve for PV = FV /  $(1 + r)^t$
- To find present values

## PV: The Formula Method

How much money must you invest today if you can earn 7% and you would like to have \$5,000 in 10 years.

75.13

Present Values – Example 2<br>Suppose when you were born, your parents wanted to begin saving<br>your college education and they estimated that after 17 years you Suppose when you were born, your parents wanted to begin saving for your college education and they estimated that after 17 years you would need \$150,000. If they felt confident that they could earn 8% per year, how much did they need to invest when you were born?

150,000, 17 years  $8.0\% = 40,540.34$ 

Present Values – Example 3<br>You win a raffle and have the option of two prizes. You can either<br>receive \$1000 now or \$1075 at the end of the year. If the discount rai You win a raffle and have the option of two prizes. You can either receive \$1000 now or \$1075 at the end of the year. If the discount rate is 8%, which prize do you prefer?

PV = 1075 / 1/08 < 1000

 $FV = 1000 (1.08) > 1075$ 

 $1,075 / (1+.08)$ 

# PV: Using Excel's Financial Technology

- Type the formula
- Use a dialogue box
	- Click on Formulas > Financial > PV.
	- Fill in the Rate, number of periods (Nper), periodic payments (Pmt), and future value (Fv). Click OK.
- Type the function
	- =PV(rate, nper, pmt, fv, type)

# Effects of Compound Interest

- For a given interest<br>• For a given interest rate the longer the time period, the lower the<br>• For a given time period the higher the interest rate, the smaller the<br>• For a given time period the higher the interest r present value.
- Fifects of Compound Interest<br>• For a given interest rate the longer the time period, the lower the<br>• For a given time period the higher the interest rate, the smaller the<br>present value present value

## Present Value

How much money must you invest in an account that earns 8% today if you want to have \$1000 in 5 years?

 $PV = FV / (1+i)$  ^ t PV = 1000 / (1.08)  $\land$  5 = 680.53

## Present Value

How much does a car cost in today's dollars if the dealer offers you a no money down 12% loan which requires full payment of \$42,296.20 in 5 years?

 $PV = 42,296.20 / (1.12)^{6} = 24,000$ 

#### One-Time Investment

#### INTEREST RATES

If the investor knows the amount they are planning to invest today, and targets a specific investment payoff at a set time in the future, then the investor can rearrange the formula to calculate the interest (i) or discount rate that he or she will earn, as follows: is they are planning to invest today, and target time in the future, then the investor can reflect time in the future, then the investor can reflect time in the future that he or she will ear<br>  $m (1 + i)^t = \frac{FV}{PV}$ , and<br>  $\frac$ 

Starting at FV = PV 
$$
(1 + i)^t
$$
, then  $(1 + i)^t = \frac{FV}{PV}$ , and

$$
\mathbf{i} = \left(\frac{FV}{PV}\right)^{\frac{1}{t}} - \mathbf{1}
$$

As an example, let's assume the investor invests \$100 today and targets an investment that expects to receive \$133.10 in 3 years. What will the annual rate of return be on such an investment? = PV  $(1 + i)^t$ , then  $(1 + i)^t = \frac{FV}{PV}$ , and<br>  $i = (\frac{FV}{PV})^{\frac{1}{t}} - \mathbf{1}$ , let's assume the investor invests \$100 toda<br>
at expects to receive \$133.10 in 3 years. What when an investment?<br>  $\frac{1}{t} - 1 = (\frac{133.10}{100})^{\frac{1}{3}}$ then  $(1 + i)^t = \frac{FV}{PV}$ , and<br>  $\left(\frac{V}{Z}\right)^{\frac{1}{t}} - 1$ <br>
the investor invests \$100 today and targets are staggled to the staggled method.<br>
The investor invests \$100 today and targets are served \$133.10 in 3 years. What will FV, and<br>
ests \$100 today and targets an<br>
13 years. What will the annual rate of<br>  $\frac{1}{3}$  – 1 = 1.10 – 1 = 0.10 = 10%

$$
i = \left(\frac{FV}{PV}\right)^{\frac{1}{t}} - 1 = \left(\frac{133.10}{100}\right)^{\frac{1}{3}} - 1 = (1.331)^{\frac{1}{3}} - 1 = 1.10 - 1 = 0.10 = 10\%
$$

# Simple Interest – Example 1<br>FV with simple interest<br>The \$1,000 investment accrues \$50,000h vear for each of th

- FV with simple interest
	- The \$1,000 investment accrues \$50 each year for each of two years, So in 2 years you have:
		- $FV = 1000 + 50 = 1050$
		- $1050 + 50 = 100$
- What is the future value of \$1,000 after 2 years if the interest rate is 5% compounded annually?

 $1,000 * (1.05) * (1.05) = 1000 * (1.05)^2 = 1102.50$ 

## Interest Rate

- Suppose you buy a stock for \$30 and sell it for \$33 at the end of the year. How much did you earn? Amount? Rate? Interest Rate<br>• Suppose you buy a stock for \$30 and sell it fo<br>year. How much did you earn? Amount? Rate<br>• 33 – 30 = 3<br>• 3/30 = 10%
- 
- $3/30 = 10\%$

Discount Rate — Example 1<br>You are looking at an investment that will pay \$1,200 in 5 years if you<br>invest \$1,000 today. How much interest does this investment earn You are looking at an investment that will pay \$1,200 in 5 years if you invest \$1,000 today. How much interest does this investment earn?

 $FV = PV (1+i)^{t}$  $33 = 30 (1+i)^{1}$  $33/30 = 30 (1+1+i) / 30$ **DISCOUNT Rate – Example 1**<br>
You are looking at an investment that will pay \$:<br>
invest \$1,000 today. How much interest does th<br>
FV = PV (1+i)^t<br>
33 = 30 (1+i)^1<br>
33/30 = 30 (1+1+i) / 30<br>
33/30 - 1= 10.0%

## Discount Rate Formula

- Start with basic equation and solve for r
	- $FV = PV(1 + r)^t$

# Discount Rate

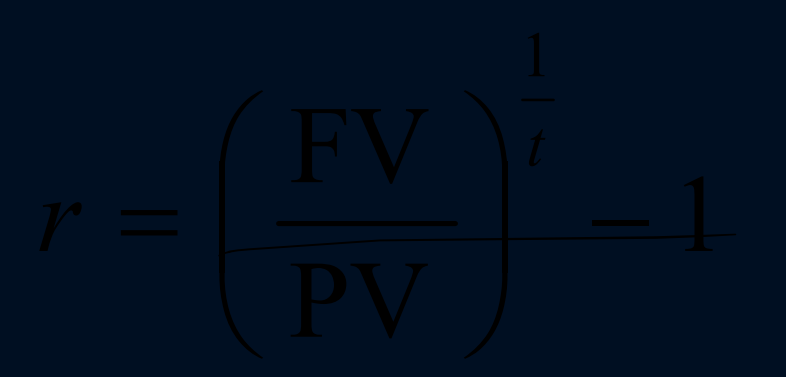

Discount Rate – Example 2<br>Suppose you have a 1-year old son and you want to provide \$75,00:<br>17 years toward his college education. You currently have \$5,000 to Suppose you have a 1-year old son and you want to provide \$75,000 in 17 years toward his college education. You currently have \$5,000 to invest. What interest rate must you earn to have the \$75,000 when you need it? Discount Rate — Example 2<br>Suppose you have a 1-year old son and you want to provide<br>17 years toward his college education. You currently have \$1<br>invest. What interest rate must you earn to have the \$75,00<br>need it?<br>R = (fv

## Discount Rate: Using Excel

- Type the formula
- Use a dialogue box
	- Click on Formulas > Financial > RATE.
	- Fill in the, number of periods (Nper), periodic payments (Pmt), present value (pv), and future value (Fv). Click OK.
- Type the function
	- = RATE(nper, pmt, pv, fv, type, guess)

#### Interest Rate

Suppose you buy a home for \$300,000 and sell it 5 years later for \$400,000. What yearly interest rate did you earn? Interest Rate<br>Suppose you buy a home for \$300,000 and sell it 5 years later for<br>\$400,000. What yearly interest rate did you earn?<br>PV = 300k, FV = 400k t = 5 l = (400/300) ^ 1/5 – 1 = 5.92%

#### Interest Rate

If you buy a stock for \$32 and sell it for \$33.60 one year later, what yearly interest rate did you earn? Interest Rate<br>If you buy a stock for \$32 and sell it for \$33.60 one year later,<br>yearly interest rate did you earn?<br>I = 33.60 /32) ^1/1 – 1 = 5.0%

#### One-Time Investment

#### TIME

If the investor knows the amount that they are planning to invest today, then sets a target<br>payoff amount in the future and assumes a given rate of return, then he or she can calculate<br>how long it will take to achieve the

Starting <u>at</u> FV = PV  $(1 + i)^t$ , then  $(1 + i)^t = \frac{FV}{\Delta V}$ , then adding In on both side:  $PV'$  and adding in on some state. , then adding ln on both sides, you get  $t = \ln(\frac{FV}{I}) + \ln(1 + i) = \ln(\frac{FV}{I})$  and  $PV'$   $P'$   $P'$   $P''$   $P''$   $P''$   $P''$ , t  $\left[\ln(1+i)\right] = \ln\left(\frac{FV}{PV}\right)$ , and  $\frac{PV}{V}$  $PV<sup>J</sup>$  and  $V<sup>J</sup>$  and  $V<sup>J</sup>$  a , and  $\overline{\phantom{a}}$  , and  $\overline{\phantom{a}}$  , and  $\overline{\phantom{a}}$  , and  $\overline{\phantom{a}}$ 

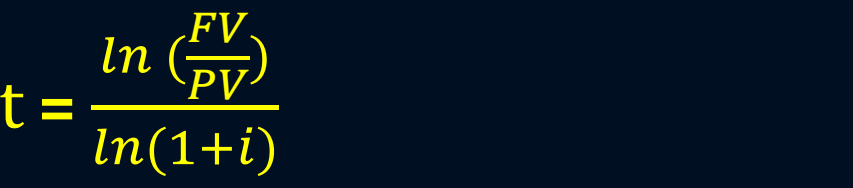

• As an example, assume the investor invests \$100 today and wants to find out how long it will take for the investment to reach \$133.10 if invested at an annual rate of return of 10%.<br>The time to reach the targeted future

• 
$$
t = {ln({\frac{FV}{PV}}) \over ln(1+i)} = {ln({133.10 \over 100}) \over ln(1+0.10)} = {ln({133.10 \over 100}) \over ln(1+0.10)} = {ln(1.331) \over ln(1.100)} = {0.2859 \over 0.0953} = 3
$$
 years

Number of Periods — Example 1<br>You want to purchase a new car and you are willing to pay \$20,000. If<br>you can invest at 10% per year and you currently have \$15,000, how You want to purchase a new car and you are willing to pay \$20,000. If you can invest at 10% per year and you currently have \$15,000, how long will it be before you have enough money to pay cash for the car?

$$
PV = $20,000, r = 10\%, PV = 15,000 t = ?
$$

 $FV = PV (1+i)$  ^t

 $20/15 = 1.1$ <sup>^t</sup>

Ln(20/15) = ln (1.i)^t) ln (20/15)/ ln (1.1) = ln 1.1 / ln (1.1) = 3.02 years t =

# Number of Time Periods

- Start with basic equation and solve for t (remember your logs)
	- $\blacksquare$  FV = PV(1 + r)<sup>t</sup>

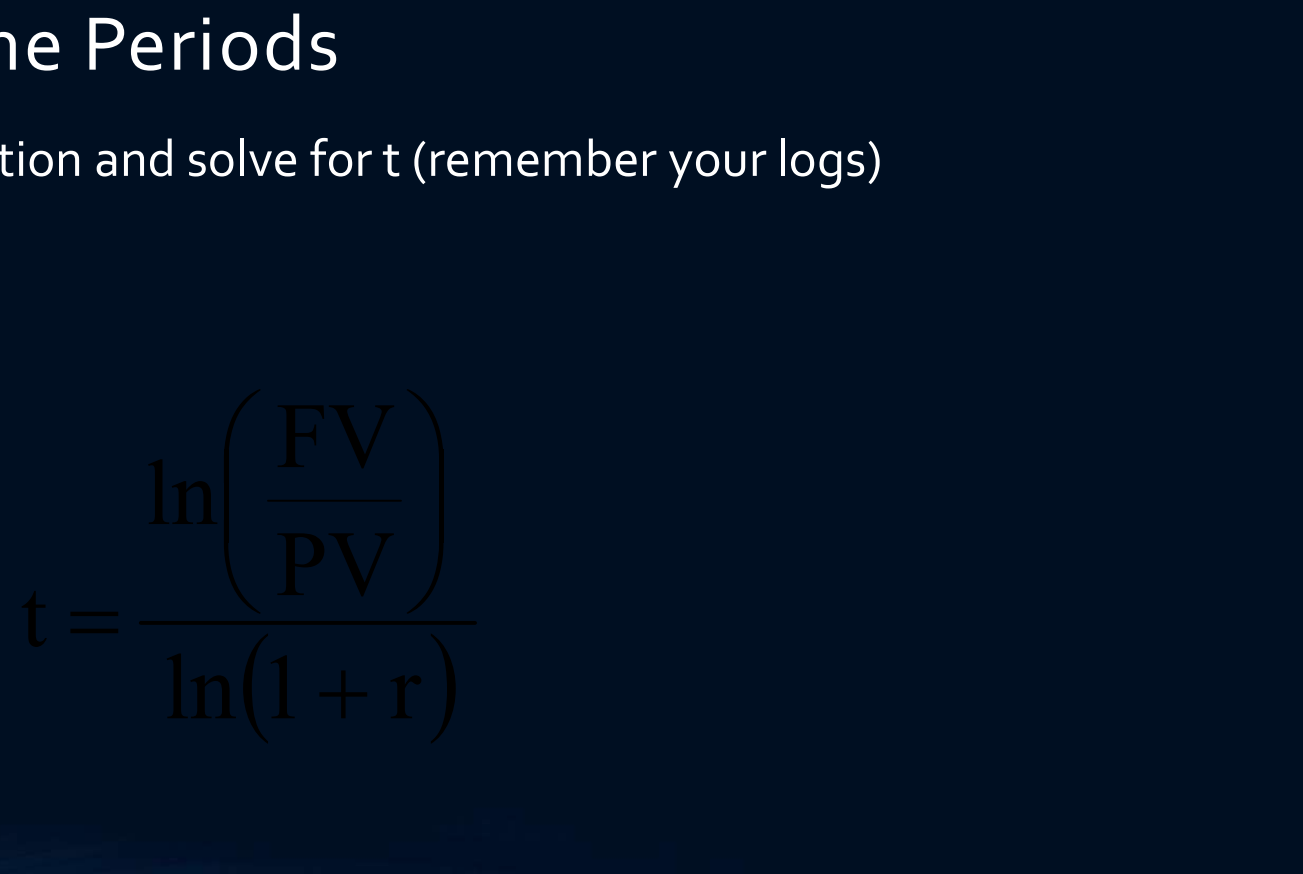

## Number of periods

You buy a stock for \$25 which you expect to grow at a rate of 7% each year. How long will it be before the stock is worth \$50?

 $PV = 25$  $FV = 50$  $I = 7.0%$  $T = ?$ T = Ln (FV/PV) / ln (1+1) = ln (50/25) / ln (1.07) = 10.24 years
Number of Periods — Example 2<br>If you can earn 10% annual interest, how long does it take for your<br>investment to double? If you can earn 10% annual interest, how long does it take for your investment to double? Number of Periods — Examp<br>If you can earn 10% annual interest, how lor<br>investment to double?<br>Pv = 1<br>FV = 2<br>7.27 vears rule of 72

 $FV = 2$ 

7.27 years rule of 72

# Number of Periods: Using Excel

- Type the formula
- Use a dialogue box
	- Click on Formulas > Financial > NPER.
	- Fill in the Rate, periodic payments (Pmt), present value (pv), and future value (Fv). Click OK.
- Type the function
	- =NPER(rate, pmt, pv, fv, type)

### Annuities or Even Annual Cash flows

### FUTURE VALUE

$$
FVA = CF + CF (1 + i) + CF (1 + i) (1 + i), or FVA = CF \left(\frac{(1+i)^{t}-1}{i}\right)
$$

For example, if an investor invests \$100 per year for 3 years and expects a 10% rate of return, then the value of such investment when it is cashed out in 3 years will be calculated as follows:

$$
\text{FVA} = \text{CF} \left( \frac{(1+i)^t - 1}{i} \right) = 100 \left( \frac{(1+0.10)^3 - 1}{.10} \right) = 100 \left( \frac{(1.10)^3 - 1}{.10} \right) = 100 \left( \frac{1.331 - 1}{.10} \right) = 331.00
$$

# Annuities

- Annuity a finite series of equal payments that occur at regular intervals
- Examples

# Drawing Timelines

\$100 lump sum due in 2 years

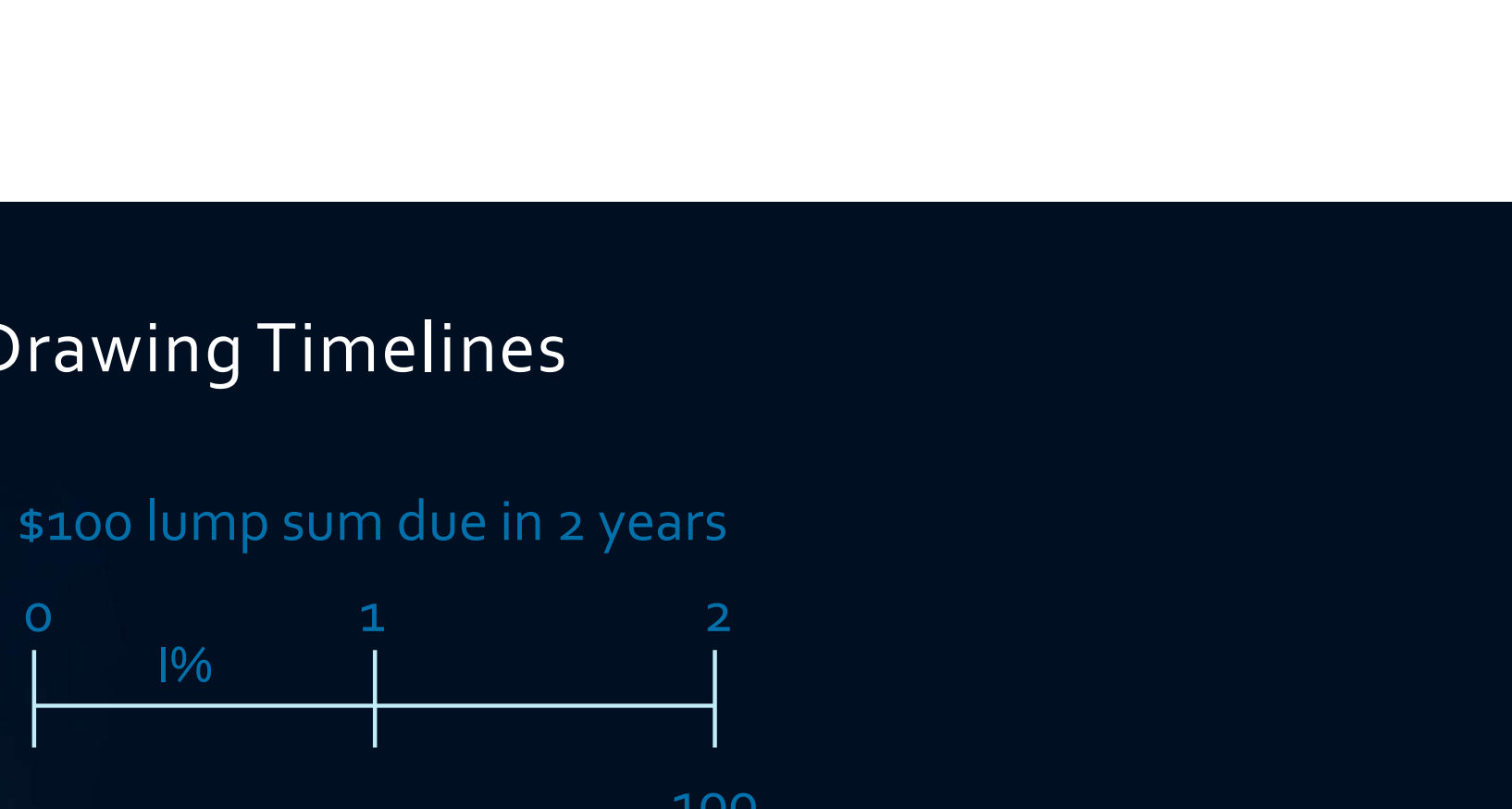

100

3 year \$100 ordinary annuity

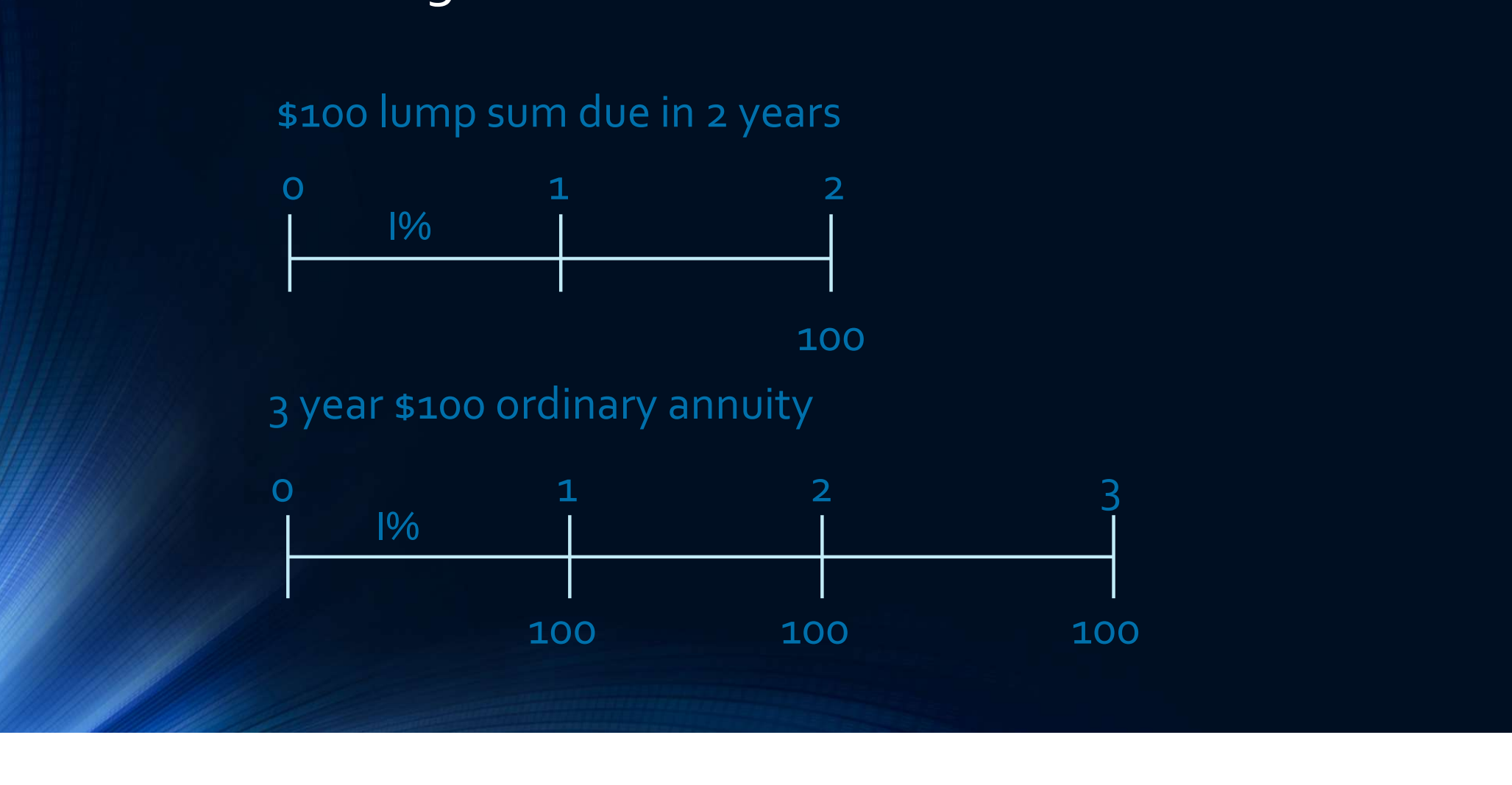

FV of an Ordinary Annuity - Example<br>7 much will an ordinary annuity be worth in 3 years,<br>0ays \$100 per year and earns 10% annual interest? How much will an ordinary annuity be worth in 3 years, if it pays \$100 per year and earns 10% annual interest?

100 , 100 , 100

 $FV = ? 100 (1.1)^2 + 100 (1.1) + 100 = 331$ 

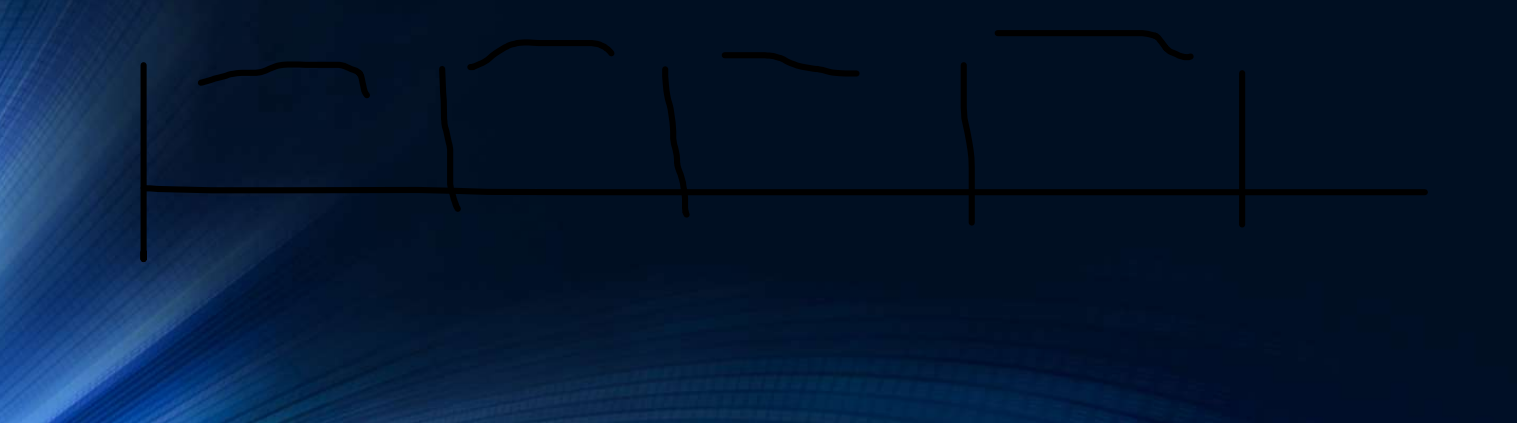

# FV of an Ordinary Annuity: Formula

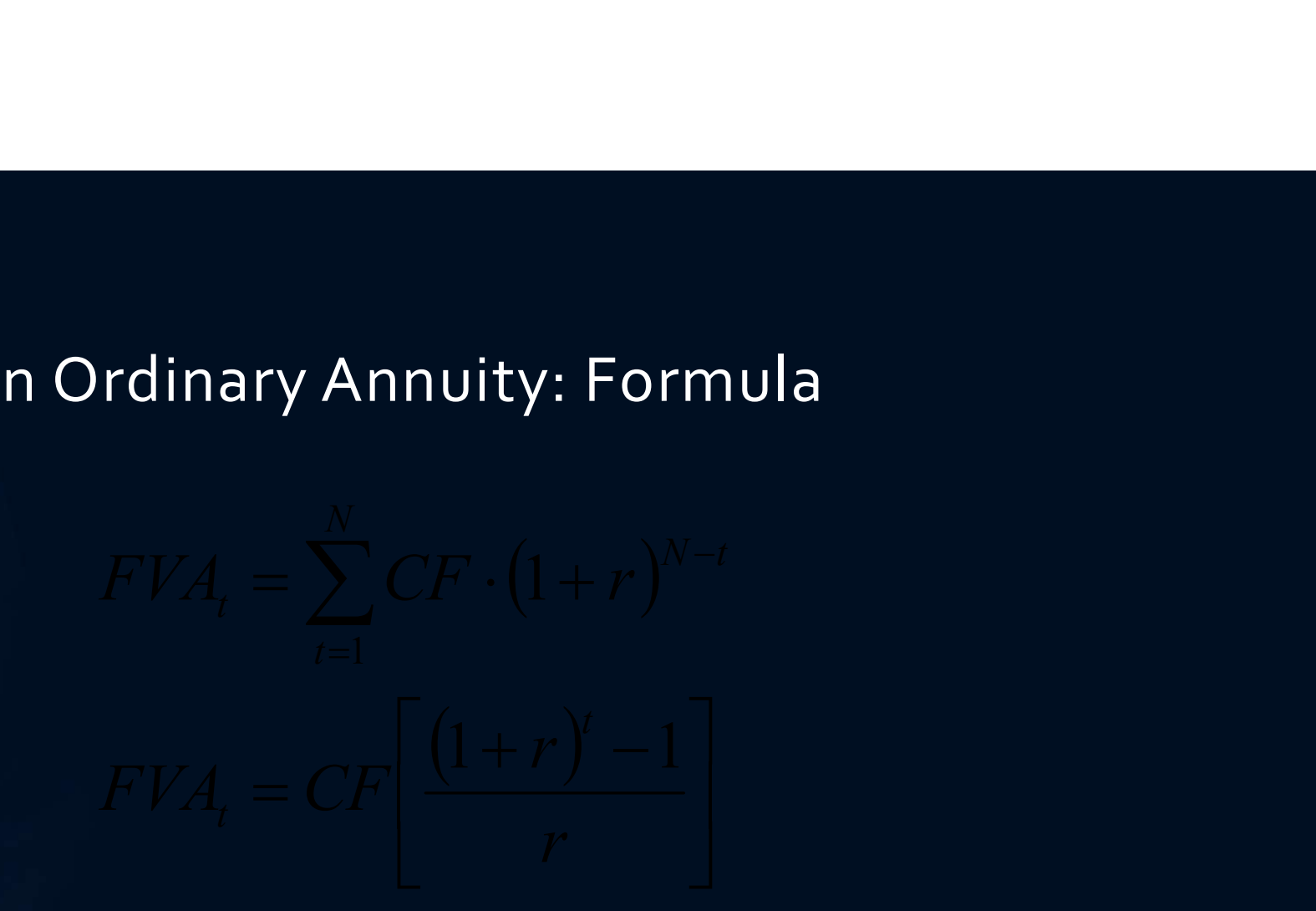

FV of an Ordinary Annuity - Example<br>How much will an ordinary Annuity be worth in 3 years, if it pays \$100<br>per year and earns 10% interest? (Use the formula) How much will an ordinary annuity be worth in 3 years, if it pays \$100 per year and earns 10% interest? (Use the formula)

$$
CF = \texttt{100}, t = 3 \text{ years}, FV =
$$

 $I = 10\%, PV = 0$ 

 $FV = CF ((1+i)^{N}t) -1$  ) / r F V OT an Ordinary Annuity - Example<br>
How much will an ordinary annuity be worth in 3 years, if it per year and earns 10% interest? (Use the formula)<br>
CF = 100, t = 3 years , FV =<br>
I = 10%, PV = 0<br>
FV = CF ((1+i)^t ) -1 )  $FV = 331$ 

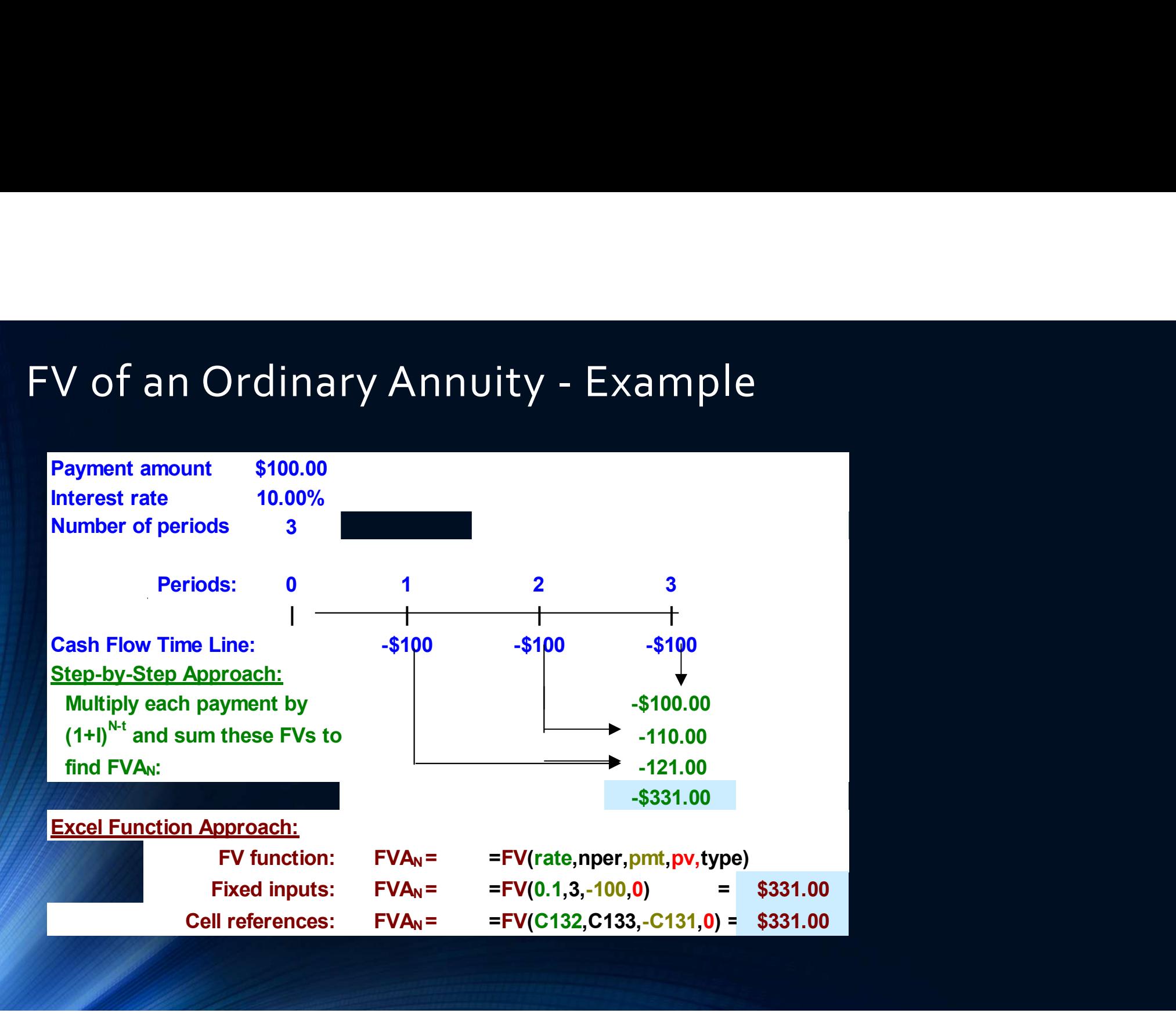

### Annuity (Real-world) Example

You decide that starting when you are 20 years old you will save \$3 a day for retirement. Every day you put \$3 in a drawer. At the end of the year, you invest the accumulated savings (\$1,095) in a brokerage account with an expected annual return of 12%. If you continue the practice every year until you are 65, how much money will you have? Annuity (Real-world) Example<br>You decide that starting when you are 20 years old you wil<br>\$3 a day for retirement. Every day you put \$3 in a drawer.<br>the end of the year, you invest the accumulated savings<br>(\$1,095) in a brok You decide that starting when you are 20 years old you will save<br>\$3 a day for retirement. Every day you put \$3 in a drawer. At<br>the end of the year, you invest the accumulated savings<br>(\$1,095) in a brokerage account with a

 $CF = 10,095$ ,  $FV = ?$ ,  $T = 45$  years,  $PV = 0$ 

\$1,487,261.89

# More Examples

- If you invest \$100 at 5% interest how much money will you have in 8 years?
- FV = PV  $(1+r)^{2}$  = 100  $(1.05)^{2}$  = \$147.75
- **More Examples**<br>• If you invest \$100 at 5% interest how much money will you have in 8<br>years?<br>• FV = PV (1+r)^t = 100 (1.05)^8 = \$147.75<br>• If you invest \$100 <u>per year</u> at 5% interest, how much money will you have<br>in 8 year in 8 years? • If you invest \$100 at 5% interest how much money will you have in 8<br>
• FV = PV (1+r)^t = 100 (1.05)^8 = \$147.75<br>
• If you invest \$100 <u>per year</u> at 5% interest, how much money will you have<br>
in 8 years?<br>
• FV = CF [ ((1
- 

Annuity - Cash Flow<br>Ju would like to have \$120,000 in a your child's college acco<br>The and you can earn 6.5% per year, how much must you inv If you would like to have \$120,000 in a your child's college account in in 18 years and you can earn 6.5% per year, how much must you invest each year? Annuity - Cash Flow<br>If you would like to have \$120,000 in a your child's college account in in 18<br>years and you can earn 6.5% per year, how much must you invest each year?<br>FV = 120,000, t=18 years, r = 6.5%, PV = 0 , CF =

Annuity - Cash Flow<br>If you would like to have \$120,000 in a your child's college a<br>years and you can earn 6.5% per year, how much must you<br>FV = 120,000, t=18 years, r = 6.5%, PV = 0 , CF = Pmt ?<br>FV = CF ((1+i)^t) – 1) / r Annuity - Cash Flow<br>
16 you would like to have \$120,000 in a your child's college account if<br>
years and you can earn 6.5% per year, how much must you invest earth<br>
FV = 120,000, t=18 years, r = 6.5%, PV = 0, CF = Pmt ?<br>
F  $CF = $3702.55$ 

# Who wants to be a millionaire?

How much money do you need to save each year to be a millionaire by the time you are 65 if you can earn an interest rate of 8% and you start saving when you are Who wants to be a millionaire?<br>
Exportance of the same sead of the sexult are set of 8% and<br>
Exportance of 8% and the sead of 8% and<br>
Provid are<br>  $45$ ? \$21,852.21<br>  $45$ ? \$21,852.21<br>  $50$ ? \$5,803.26<br>  $20$ ? \$2,587.28<br>  $50$ <br>

45? \$21,852.21 30? \$5,803.26 20? \$2,587.28

FV=\$1 mm  $PV = o$  $t = 65 - 45 = 20$  years  $R = 8.0\%$ orian e:<br>ch year to be a millionaire by the<br>rate of 8% and you start saving<br>FV=\$1 mm<br>PV = 0<br>t =65-45 = 20 years<br>R = 8.0%<br>=pmt (

Annuity - Time<br>want to buy a \$40,000 antique car. If you contribute \$12<br>ngs account which earn 11% interest how long will it take<br>the car? You want to buy a \$40,000 antique car. If you contribute \$1200 per year to a savings account which earn 11% interest how long will it take before you can buy the car? Annuity - Time<br>
You want to buy a \$40,000 antique car. If you contribute \$1200 per yea<br>
savings account which earn 11% interest how long will it take before yo<br>
buy the car?<br>
FV = \$40,000 , PMT = 1,200 , r=11%, t=?<br>
FV = 4

 $FV = $40,000, PMT = 1,200, r = 11\%, t = ?$ 

 $t = ? 14.75$  years

 $NPER = ($ 

### Annuities or Even Annual Cash flows

### PRESENT VALUE

The present value of an annuity (PVA) can be calculated as follows:

$$
PVA = \frac{CF}{(1+i)^1} + \frac{CF}{(1+i)^2} + \frac{CF}{(1+i)^3} + \dots + \frac{CF}{(1+i)^n} \text{ or } PVA = \text{CF} \left[ \frac{1 - \frac{1}{(1+i)^t}}{i} \right]
$$

For example, if an investor expects to receive \$100 per year for 3 years, then what is the present value for an investment if the investor expects to receive a 10% annual rate of return? The calculation of the present value of such an investment is as follows: an annuity (PVA) can be calculated as follo<br>  $\frac{CF}{(1+i)^2} + \frac{CF}{(1+i)^3} + \dots + \frac{CF}{(1+i)^{n}}$  or PVA = **CF**  $\left[-\frac{1}{2}\right]$ <br>
estor expects to receive \$100 per year for  $\frac{1}{2}$ <br>
an investment if the investor expects to re<br>
culat A) can be calculated as follows:<br>  $+....+ \frac{CF}{(1+i)^{n'}}$  or PVA = **CF**  $\left[\frac{1-\frac{1}{(1+i)^{t}}}{i}\right]$ <br>
o receive \$100 per year for 3 years, then what<br>
if the investor expects to receive a 10% annu<br>
present value of such an investme ulated as follows:<br>
or PVA = **CF**  $\left[\frac{1-\frac{1}{(1+i)^t}}{i}\right]$ <br>
o per year for 3 years, then what is<br>
r expects to receive a 10% annual<br>
e of such an investment is as<br>
] = 248.69

$$
\text{PVA} = \text{CF} \left[ \frac{1 - \frac{1}{(1+i)^t}}{i} \right] = 100 \left[ \frac{1 - \frac{1}{(1+.10)^3}}{.10} \right] = 100 \left[ \frac{1 - \frac{1}{1.331}}{.10} \right] = 248.69
$$

### Uneven Annual Cash Flows

• If the investment expected to produce uneven annual cash flows to the investor, called payments, for a set time, using the same expected rate of return, then the<br>investment is calculated differently. The present value of such cash flows is the sum of all the future cash flows discounted back at a given expected rate of<br>return, as follows:

• PV = 
$$
\frac{CF_1}{(1+i)^1}
$$
 +  $\frac{CF_2}{(1+i)^2}$  +  $\frac{CF_3}{(1+i)^3}$  +  $\cdots$   $\frac{CF_t}{(1+i)^t}$  ....  $PV = \sum \frac{CF_t}{(1+i)^t}$ 

• For example, if an investor expects to receive \$95 the first year, \$92 the second year, and \$105 the third year, what is the present value for such an investment if the investor expects a 10% annual rate of return? The calculation of the present value of such investment is as follows:

• PV = 
$$
\frac{CF_1}{(1+i)^1}
$$
 +  $\frac{CF_2}{(1+i)^2}$  +  $\frac{CF_3}{(1+i)^3}$  =  $\frac{95}{(1+0.10)^1}$  +  $\frac{92}{(1+1.10)^2}$  +  $\frac{105}{(1+1.10)^3}$  =

 $86.36 + 76.03 + 78.89 = 241.28$ 

Annuity - Time<br>want to buy a \$40,000 antique car. If you contribute \$12<br>ngs account which earn 11% interest how long will it take You want to buy a \$40,000 antique car. If you contribute \$1200 per year to a savings account which earn 11% interest how long will it take before you can buy the car?

t= ? 14.75 years

Annuity — Interest rate<br>at interest rate must you earn in order to have \$500,000 in<br>ount in 20 years in you contribute \$2400 per year? What interest rate must you earn in order to have \$500,000 in a savings account in 20 years in you contribute \$2400 per year? Annuity — Interest rate<br>
What interest rate must you earn in order to have \$500,00<br>
account in 20 years in you contribute \$2400 per year?<br>
R = ?, PV = 0, FV = \$500,000, t=20, CF = \$2,400<br>
FV = CF (11+r)^t - 1) / r<br>
USE EX

 $R = ?$ , PV = 0, FV = \$500,000, t=20, CF = \$2,400

```
USE EXCEL 
20.90%
```
# Discount Rate: Using Excel

- Type the formula
- Use a dialogue box
	- Click on Formulas > Financial > RATE.
	- Fill in the, number of periods (Nper), periodic payments (Pmt), present value (pv), and future value (Fv). Click OK.
- Type the function
	- = RATE(nper, pmt, pv, fv, type, guess)

# Annuity – Interest rate<br>PR vs Interest Rate same as IRR

HPR vs Interest Rate same as IRR

What interest rate must you earn in order to have \$500,000 in a savings account in 20 years in you contribute \$2400 per year?

=Rate (nper, pmt, pv, fv, type, guess)

20.90%

### Present Value of an Annuity

How much is an ordinary annuity **currently** worth, if it pays \$100 per year for 3 years and earns 10% interest?

 $\frac{1}{2248.68} = 100 / (1.1)^{1} + 100 / (1.1)^{1} + 100 /$  $(1.1)^{\wedge}$ 3 = How much is an ordinary annuity<br>worth, if it pays \$100 per year for<br>earns 10% interest?<br>\$248.68 = 100 /(1.1<sup>)^</sup>1 + 100 / (1.1)<br>(1.1)<sup>^</sup>3 =<br>Cf / (1+r)<sup>^</sup>1, CF /(1+r)<sup>^</sup>2

# PV of an Annuity: Formula  $\frac{1}{(1+r)^t}$

PV of an Ordinary Annuity - Example<br>How much is an ordinary annuity currently<br>vorth, if it pays \$100 per year for 3 years and How much is an ordinary annuity currently worth, if it pays \$100 per year for 3 years and earns 10% interest? (Use the formula) PV of an Ordinary Annuity - Examp<br>How much is an ordinary annuity currently<br>worth, if it pays \$100 per year for 3 years an<br>earns 10% interest? (Use the formula)<br>PV = CF  $(1 - ((1/(1+r)^{\wedge}t))/r$ PV of an Ordinary Annuity - Example<br>How much is an ordinary annuity currently<br>worth, if it pays \$100 per year for 3 years and<br>earns 10% interest? (Use the formula)<br>PV = CF (1 – ((1/(1+r)^t)) / r<br>PV = 100 (1 – (1/(1+.1)^3

 $PV = $248.68$ 

### Present Value of an Annuity

How large a mortgage can you get if you can afford payments of \$8000 per year for<br>the next 30 years and the interest rate is 4.68%?

PMT =  $CF = $8,000$ ,  $t = 30$ ,  $r = 4.68\%$ ,  $PV = ?$ 

Present Value of an Annuity<br>
How large a mortgage can you get if you can afford payr<br>
the next 30 years and the interest rate is 4.68%?<br>
PMT = CF = \$8,000, t = 30, r=4.68%, PV = ?<br>
PV = CF (1 – 1 / (1+r)^t ) / r<br>
PV = 8,0 Present Value of an Annuity<br>
How large a mortgage can you get if you can afford payments<br>
the next 30 years and the interest rate is 4.68%?<br>
PMT = CF = \$8,000, t = 30, r=4.68%, PV = ?<br>
PV = CF (1 - 1 /(1+r)^t ) / r<br>
PV =  $PV = $127,595.80$ 

# PV: Using Excel Technology

- Type the formula
- Use a dialogue box
	- Click on Formulas > Financial > PV.
	- Fill in the Rate, number of periods (Nper), periodic payments (Pmt), and future value (Fv). Click OK.
- Type the function
	- =PV(rate, nper, pmt, fv, type)

### Retirement

After you retire, you want to withdraw \$50,000 a year from your savings account which earns 4% annual interest for 30 years. How much money do you need in your saving account when you retire? Retirement<br>
After you retire, you want to withdraw \$50,000 a year fraccount which earns 4% annual interest for 30 years. Ho<br>
you need in your saving account when you retire?<br>
PV = ?, CF = \$50,000 , t = 30 , r =4.0%, FV =

 $PV = ?$ ,  $CF = $50,000$ ,  $t = 30$ ,  $r = 4.0\%$ ,  $FV = 0$ 

 $PV = $864,601.67$ 

Annuity – Time<br>ou borrow \$60,000 in student loans at an interest rate of 7<br>afford to pay \$4,800 per year how long will it take you to If you borrow \$60,000 in student loans at an interest rate of 7.5% and you can afford to pay \$4,800 per year how long will it take you to pay off your loans? Annuity — Time<br>If you borrow \$60,000 in student loans at an interest rate of 7.5% and you<br>can afford to pay \$4,800 per year how long will it take you to pay off your<br>loans?<br>t = ?, PV = \$60,000 , Pmt = \$4,800 , r = 7.5%<br>60

 $60000 = 4,800 (1-(1/(1.075)^{1})$ 

 $T = 38.34$  years

Annuity — Interest rate<br>
etirement you have \$750,000 in your savings account. You<br>hdraw \$65,000 per year. What interest rate must you earn<br>nev last for the next 30 years? At retirement you have \$750,000 in your savings account. You intend to withdraw \$65,000 per year. What interest rate must you earn to make your money last for the next 30 years?

 $PV = $750,000, PMT = $65,000, t = 30, FV = 0, r = ?$ 

 $Rate = ? = 7.74%$ 

- Annuity Recap<br>Pannuity is a financial security which consists of a finite s<br>Annuity is a financial security which consists of a finite s<br>Annuity secure at regular intervals. • An annuity is a financial security which consists of a finite series of equal payments that occur at regular intervals.
- You can find the future value of an annuity by:
	- Adding the future values of each payment.
	- Using the formula.
	- Using Excel.

# Excel based formulas:

Excel formulas for calculating all five variables including the present value, future value, rate of return, time and cash flows or payments (represent set additional payments received during the investment): Excel based formulas:<br>
Excel formulas for calculating all five variables including the present value,<br>
future value, rate of return, time and cash flows or payments (represent set<br>
additional payments received during the Excel formulas for calculating all five variables including the present value,<br>future value, rate of return, time and cash flows or payments (represent set<br>additional payments received during the investment):<br>= PV (rate, Excel formulas for calculating all five variables including the present valuative value, rate of return, time and cash flows or payments (represent additional payments received during the investment):<br>= PV (rate, years, p

= PV (rate, years, payment, future value) or = pv(rate, nper, pmt, fv)

=FV (rate, years, payment, -present value) or  $=fv(rate, nper, pmt, pv)$ 

### Measuring Return and Return Expectation

- Before you invest your money in any securities or any businesses, it's extremely important to consider and must measure the following four factors:
	- 1. Return expectation
	- 2. Risk
	- 3. Allocation
	- 4. Time

### Objective of Return and Return Expectation

- As discussed previously, it is essential to measure the historical returns of a particular asset class and then set an expectation going forward based on various methods that we will examine in this section. The return analysis objectives are as follows:
	- Trend Analysis: To compare the return analysis to historical trends of the particular investment, project the trend going forward, and adjust such trends based on views for driving such investment
	- Comparative Analysis: To compare it to other asset classes and/or the market, and/or the risk-free rate.
	- **Expectation Analysis:** To compare it to last year's expectations and continue to test the performance versus expectation

# Rates of Return: Holding Period Return (HPR)

 $HPR = \frac{CF}{I}$  $\mathbf{I}$  and  $\mathbf{I}$  and  $\mathbf{I}$  and  $\mathbf{I}$ 

where CF is the cash flow (inflow and outflow) during the investment period and I is the initial investment.

For example, if an investor buys the stock for \$100 and sells it for \$120 and during the investment he or she received \$2 in dividends, then the cash flow on the numerator is \$120 of proceeds for selling the stock plus \$2 of cash dividends received (cash inflow) minus the **Rates of Return: Holding Period Return (HPR)**<br> **HPR** =  $\frac{CF}{T}$ <br>
where CF is the cash flow (inflow and outflow) during the investment period and I is the<br>
initial investment.<br>
For example, if an investor buys the stock The HPR will be then be calculated by dividing the net cash flow of \$22 by the initial investment of \$100 resulting in a 22% return:

$$
\frac{(120 - 100 + 2)}{100} = \frac{22}{100} = 0.22 = 22\%
$$

### Rates of Return: Annual Rate of Return (ROR) and Internal Rate of Return (IRR)

The more challenging calculation is if the payment is different every year, so the annual rate of return must be weighted based on size and the year paid sometime referred to as dollar weighted return. This type of rate return method is the internal rate of return. It's challenging because each year the investment would have different payoffs and sometimes negative numbers. The best approach to calculate the IRR is using spreadsheet analysis. The formula on excel is as follows:

 $= IRR(CF_{o}, CF_{1}, CF_{2}, CF_{3}, \ldots CF_{t}).$ 

### Rates of Return: Annual Rate of Return (ROR) and Internal Rate of Return (IRR)

### INTERNAL RATE OF RETURN (IRR)

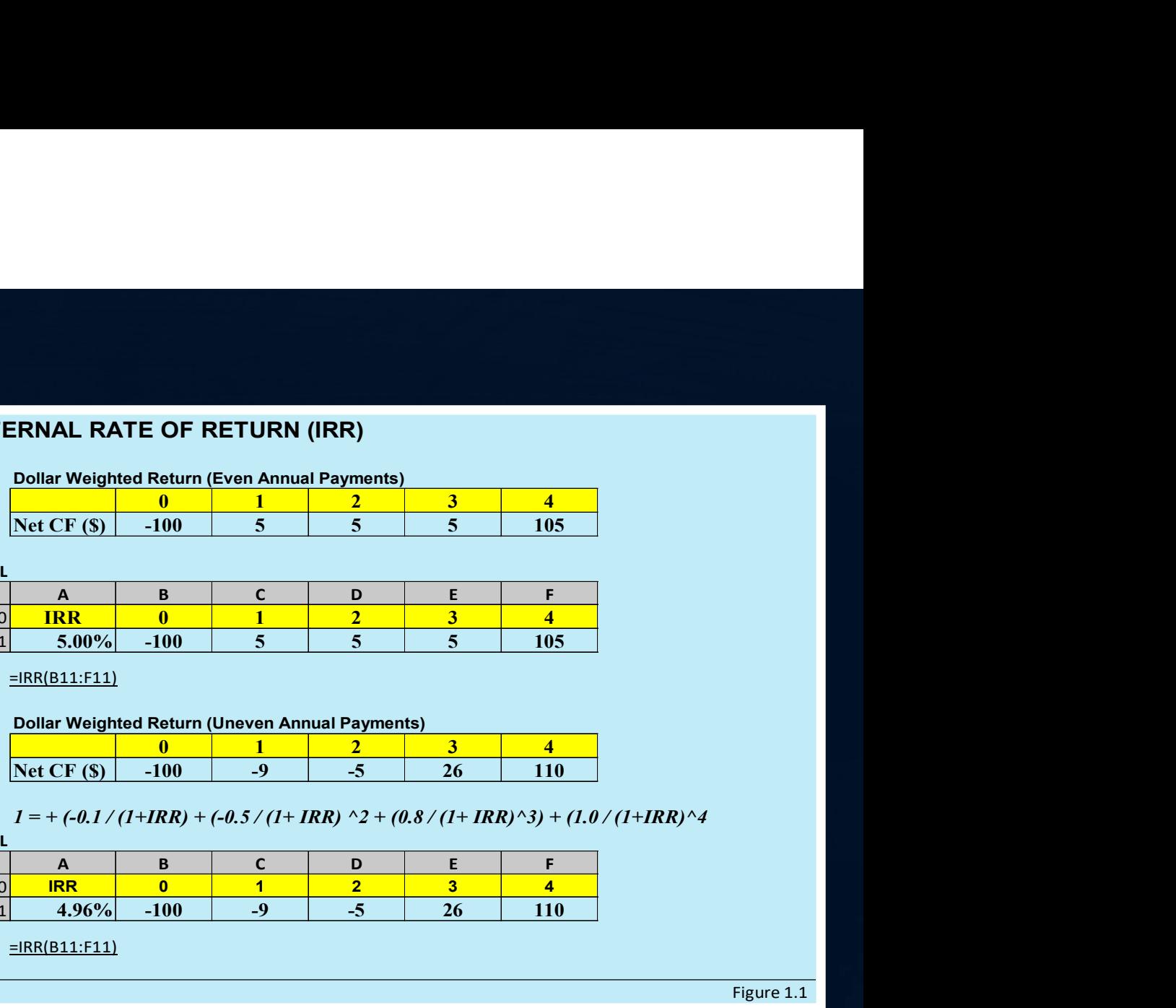

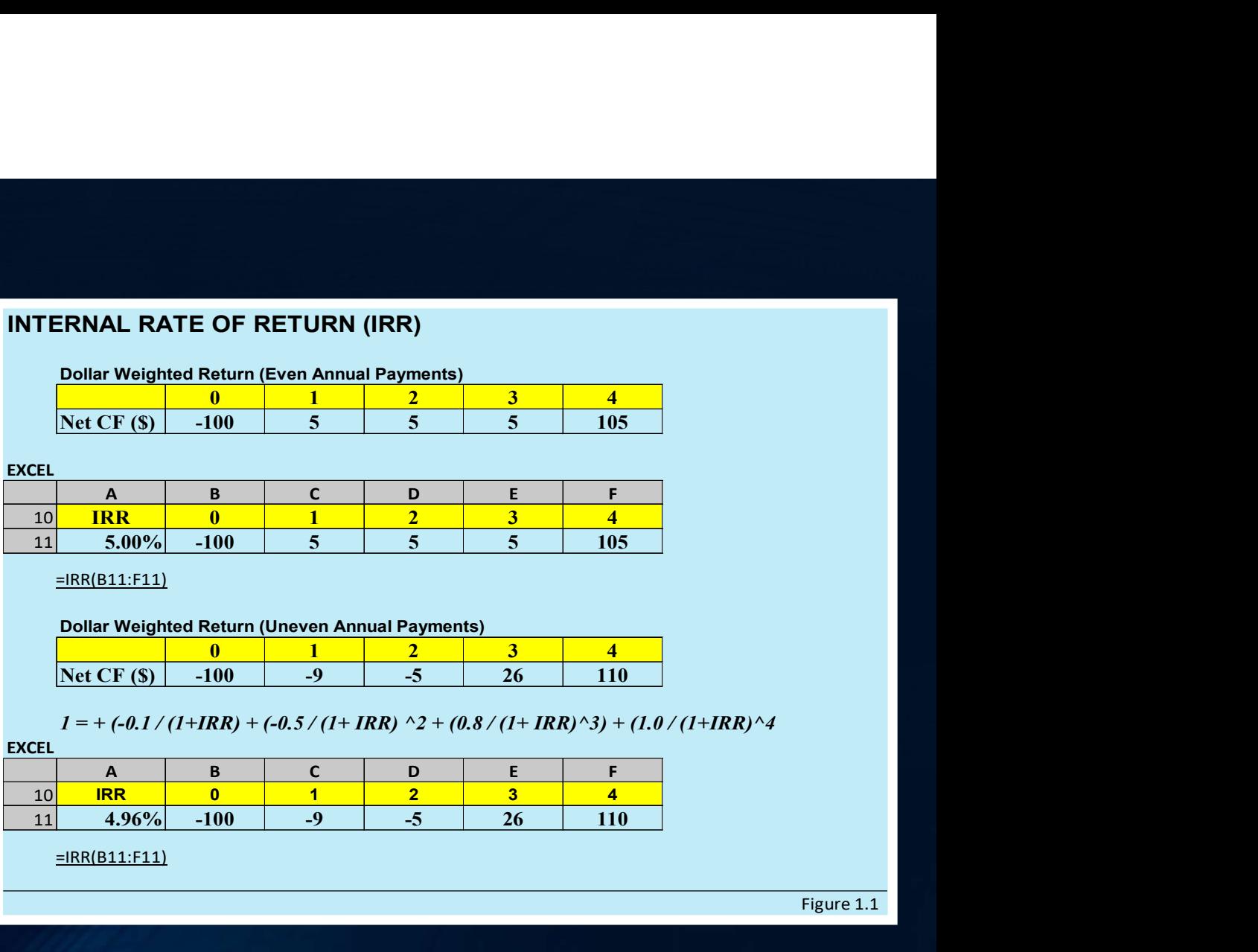

=IRR(B11:F11)

Dollar Weighted Return (Uneven Annual Payments)

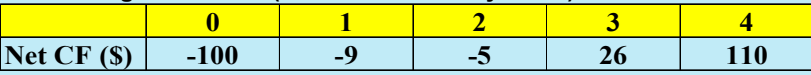

 $1 = + (-0.1 / (1+IRR) + (-0.5 / (1+IRR) \cdot 2 + (0.8 / (1+IRR) \cdot 3) + (1.0 / (1+IRR) \cdot 4$ 

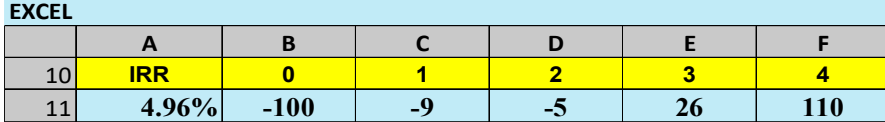

=IRR(B11:F11)

Figure 1.1

# Measuring Return and Quantifying Risk

### • Rate of Return: Average Annual Rate of Return

The average annual rate of return can be calculated by looking at 5 to 10 years of historical returns and averaging them to represent the annual return. It gives the investor an indication what to expect on an average. This method is used for comparing to other investments that were calculated the same way and by taking this n average on a given year.

### • Rate of Risk: Standard Deviation of Periodic Returns

The expected return on a risky asset such stocks and bonds depend on systematic risk, such as the overall market movements, and unsystematic risk or portfolio-specific risk. We will examine later in detail how the unsystematic or idiosyncratic risk can be minimized or eliminated through diversification.<br>First, it's important to examine the relationship between the rate of return and risk such as volatility, or First, it's important to examine the relationship between the rate of return and risk such as volatility, or<br>the standard deviation of these returns. There are two methods of calculating the risk-return: historical analysis and scenario analysis.
# Measuring Return and Quantifying Risk

### Historical Analysis Method

#### HISTORICAL RETURN ANALYSIS

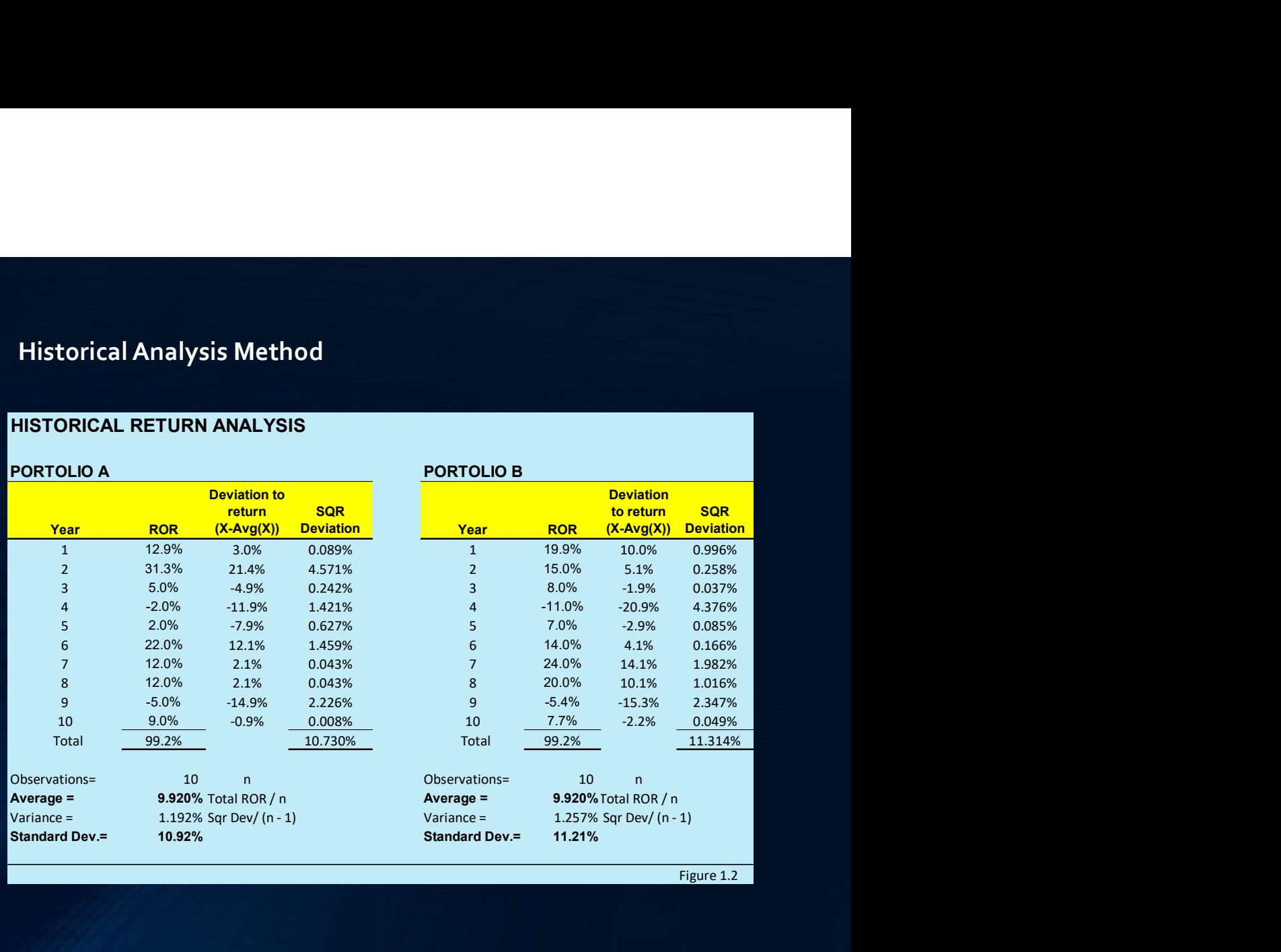

Figure 1.2

### Measuring Return and Quantifying Risk

### Scenario Analysis Method

N<br>D<br>S

#### SCENARIO PERFROMANCE ANALYSIS

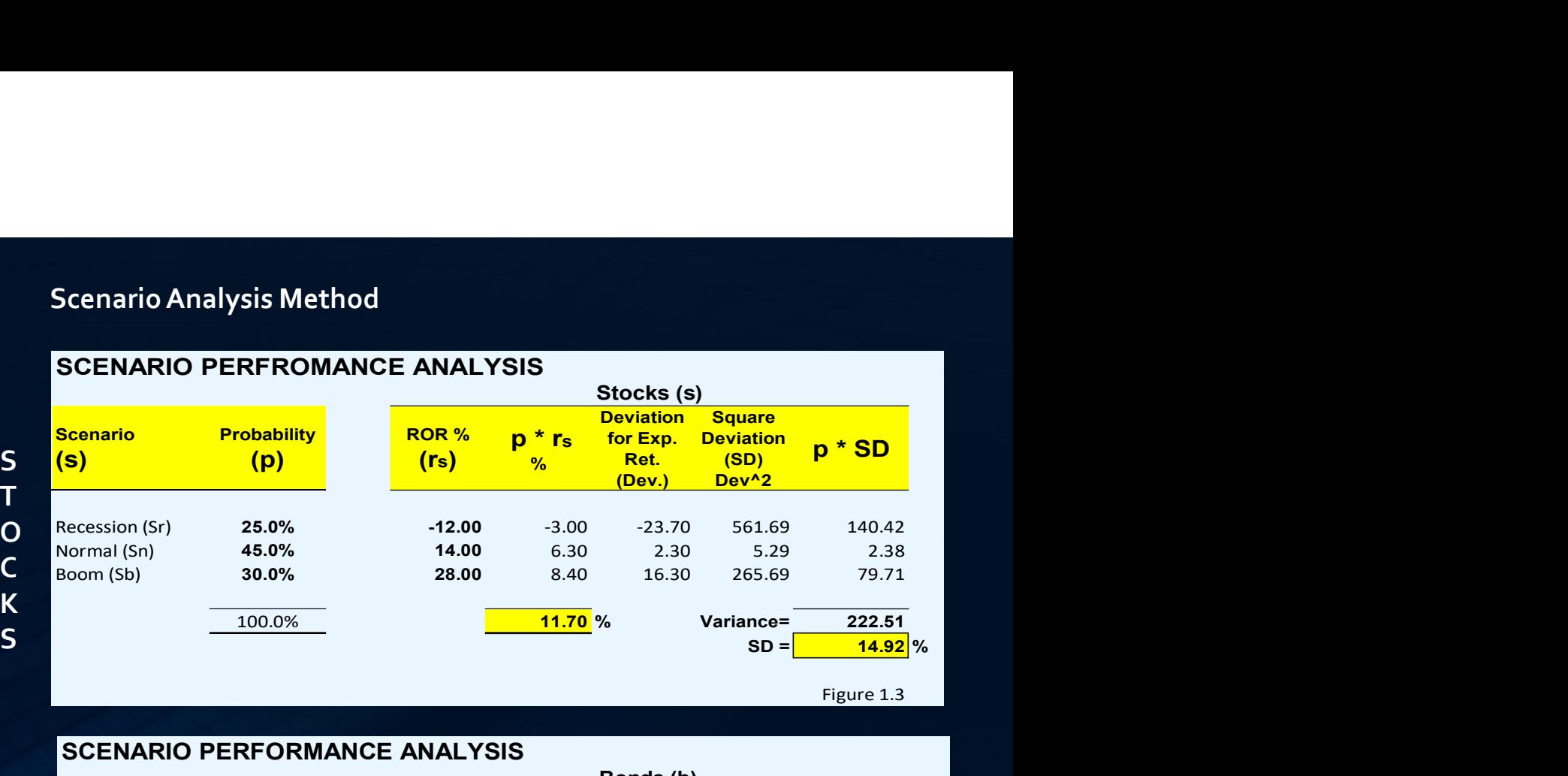

 $\mathbf{S}$ tocks (s)

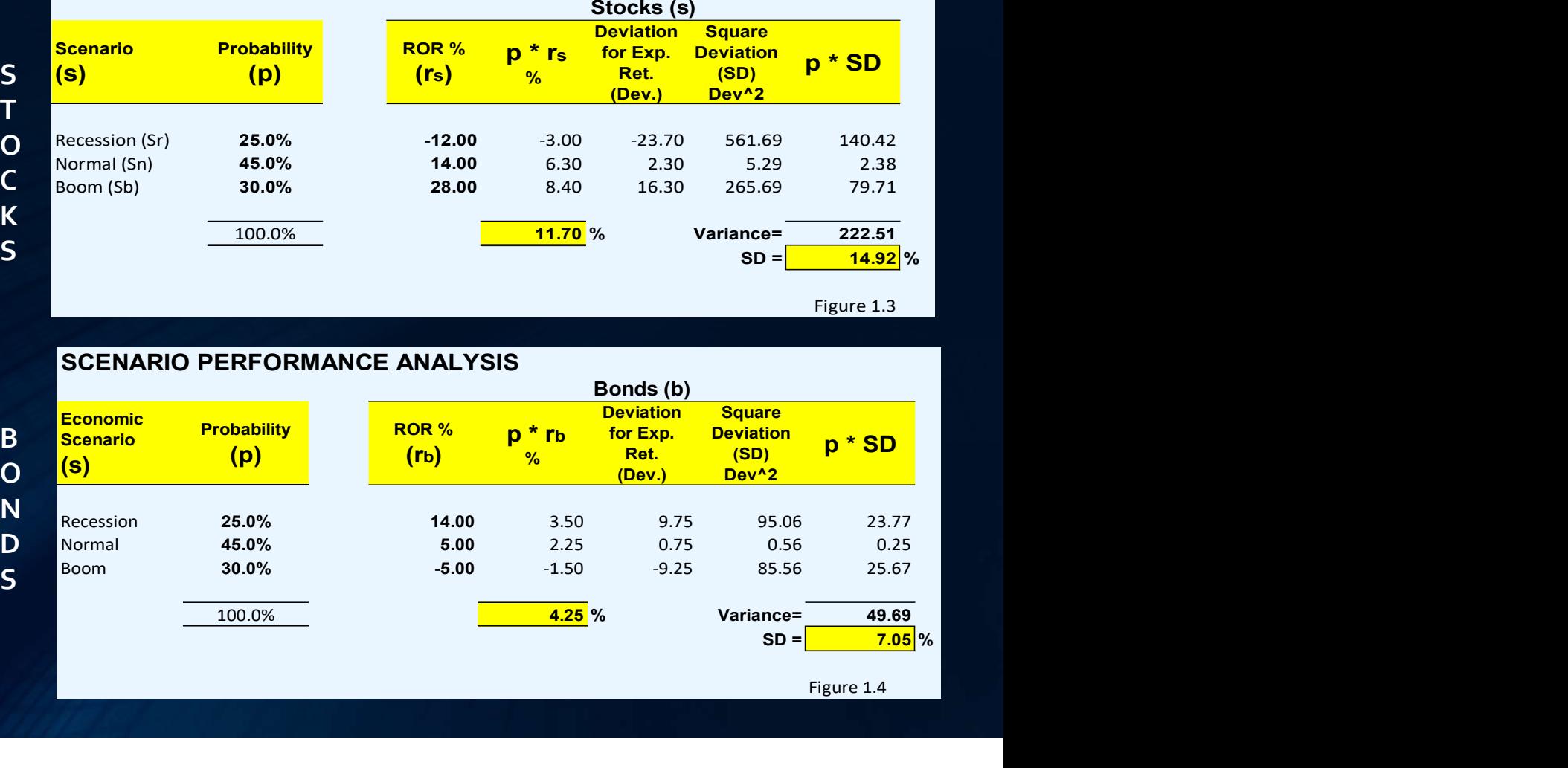

### Return, Return Expectation, Risk and Allocation

#### Return:

Then the combined portfolio shown in figure 1.5 consisting of 60% stock and 40% bonds shows an expected combined return, variance, and standard deviation of 8.72%, 38.99% or .39x, and 6.24%, respectively. As expected, as we moved from the stock portfolio of 100% to a portfolio of 60% stock and 40% bonds, the return is calculated at 8.72% measured as **Return, Return Expectation, Risk and Allocation**<br> **Return:**<br>
Then the combined portfolio shown in figure 1.5 consisting of 60% stock and 40% bonds shows an expected combined return,<br>
Then the combined portfolio of 60% st

$$
(Ws . Rs) + (Wb . Rb) = 2(.60)(11.70\%) + (.40)(4.25\%) = 7.02\% + 1.7\% = 8.72\%
$$

#### Risk:

The Risk is measured by the amount of volatility needed to achieve the expected returns. The volatility is basically the variance and standard deviation of the historical rate change of the stocks during the 3 scenarios. The formulas areas follows:

Variance =  $\sigma_{\rm P}^2 = w_{\rm s}^2 \sigma_{\rm s}^2 + w_{\rm b}^2 \sigma_{\rm b}^2 + 2w_{\rm s}$  $s_{\rm s}$  +  $w_{\rm b}$  $o_{\rm b}$  +  $\angle w_{\rm s}$  $2\sigma^2 + w^2\sigma^2 + 2w\sigma w$  $s + w_b o_b + z w_s o_s$  $2 + w^2 c^2 + 2w c$  M  $b^{U}b$  T  $\angle$  W<sub>S</sub> $U_{S}$  W<sub> $b$ </sub> $U_{D}$  $D$  $2\sigma^2$   $\perp$   $2\mu$   $\sigma$   $\mu$   $\sigma$   $\alpha$  $\mathbf{b}$  T  $2\mathsf{w}_{\mathsf{S}}\mathsf{o}_{\mathsf{S}}\mathsf{w}_{\mathsf{b}}\mathsf{o}_{\mathsf{b}}\mathsf{p}$  $2 + 2w \sigma w \sigma$  $s^{\mathbf{O}}s^{\mathbf{W}}b^{\mathbf{O}}b^{\mathbf{O}}$ 

Standard Deviation =  $\sigma_{\rm P} = \sqrt({\rm w}_{\rm s}^2\sigma_{\rm s}^2 + {\rm w}_{\rm b}^2\sigma_{\rm b}^2 + 2{\rm w}_{\rm s}\sigma_{\rm s}$ w  $s + w_b o_b + zw_s o_s$  $2 + w^2 c^2 + 2w c$  M  $b^{O}b$  T  $\angle$  W<sub>S</sub>O<sub>S</sub> W<sub>b</sub>O<sub>b</sub> P)  $2\sigma^2$  +  $2\mu$   $\sigma$   $\mu$   $\sigma$   $\Omega$  $\mathbf{b}$  T  $2\mathbf{w}_{\mathbf{S}}\mathbf{o}_{\mathbf{S}}\mathbf{w}_{\mathbf{b}}\mathbf{o}_{\mathbf{b}}$  P)  $2 + 2w \sigma w \sigma$  $s^{\rm O} s^{\rm W} b^{\rm O} b^{\rm O}$ 

# **Measuring** Return and Quantifying Risk

### Scenario Analysis Method

#### **PORTFOLIO ANALYSIS (Asset Allocation)**

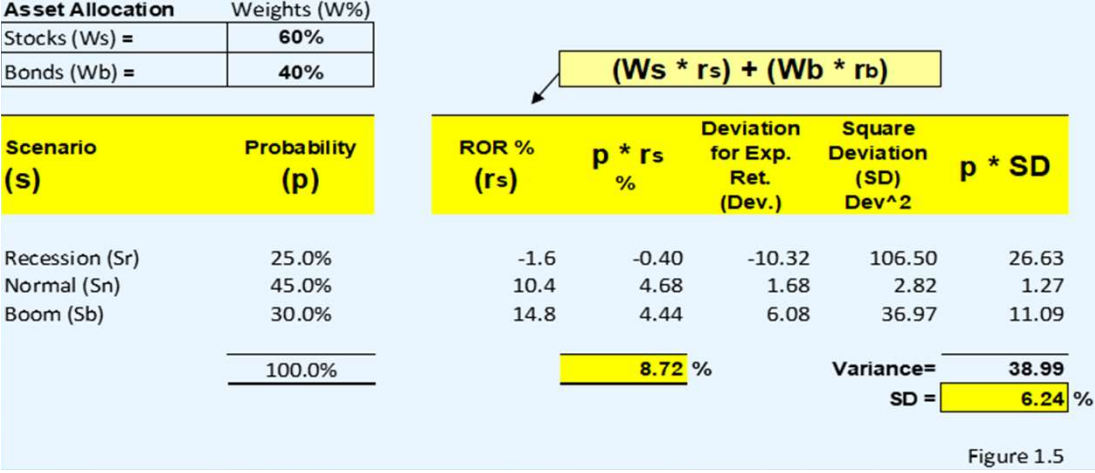

# Number of Periods: Using Excel

- Type the formula
- Use a dialogue box
	- Click on Formulas > Financial > NPER.
	- Fill in the Rate, periodic payments (Pmt), present value (pv), and future value (Fv). Click OK.
- Type the function
	- =NPER(rate, pmt, pv, fv, type)

### HPR = CF / investment

RETURN

bought the stock at 100 sold it 120 = what's your return

 $(120-100)/100 = 20/100 =$ 20%

Bought 100, received a div  $$4$  sold at 120 = HPR?

 $(120-100+\overline{4})/100 = (20 + 4)$  $)(100 = 24/100 = .24 = 24\%$ 

#### INTERNAL RATE OF RETURN (IRR)

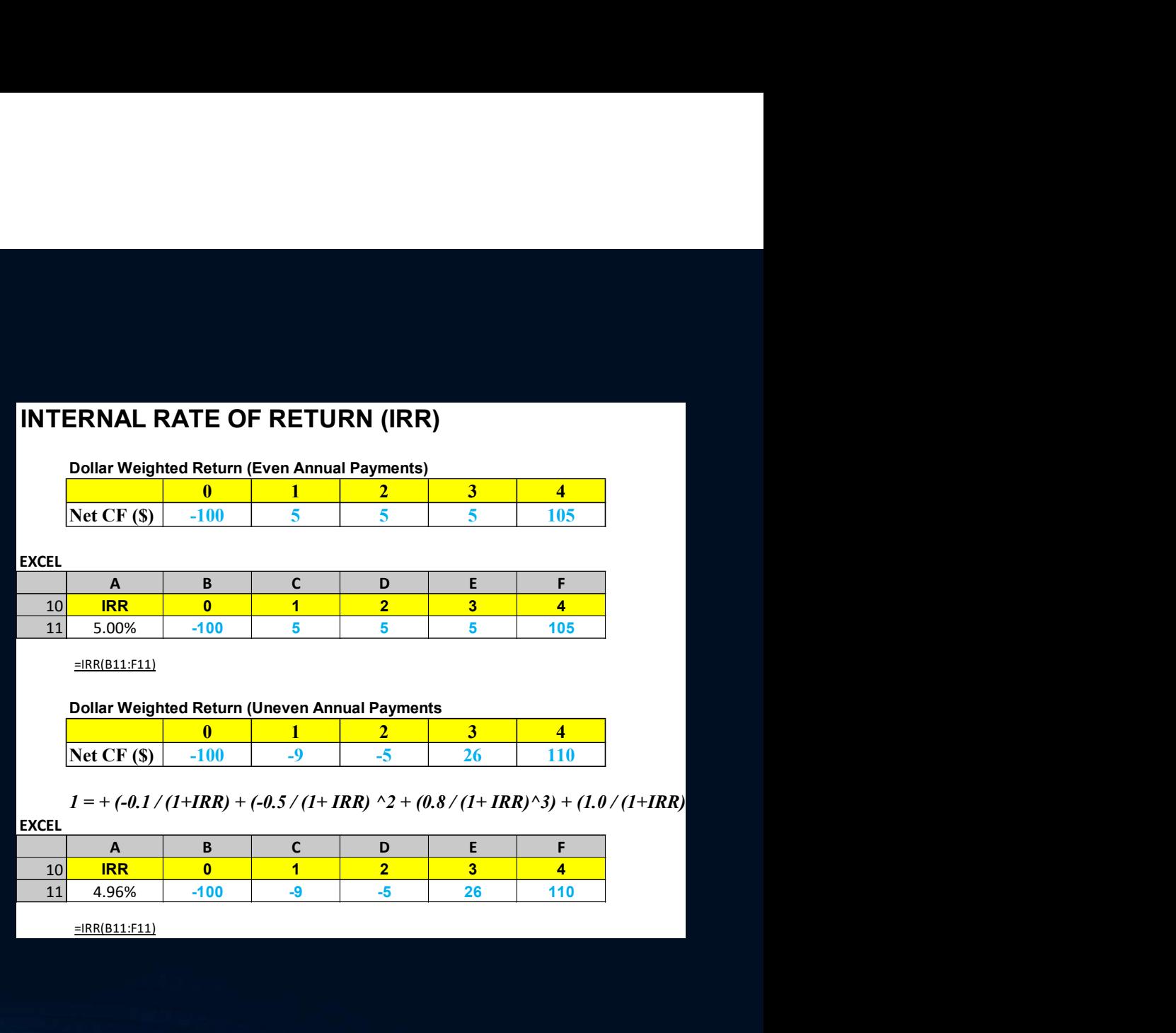

## HISTORICAL RETURN ANALYSIS

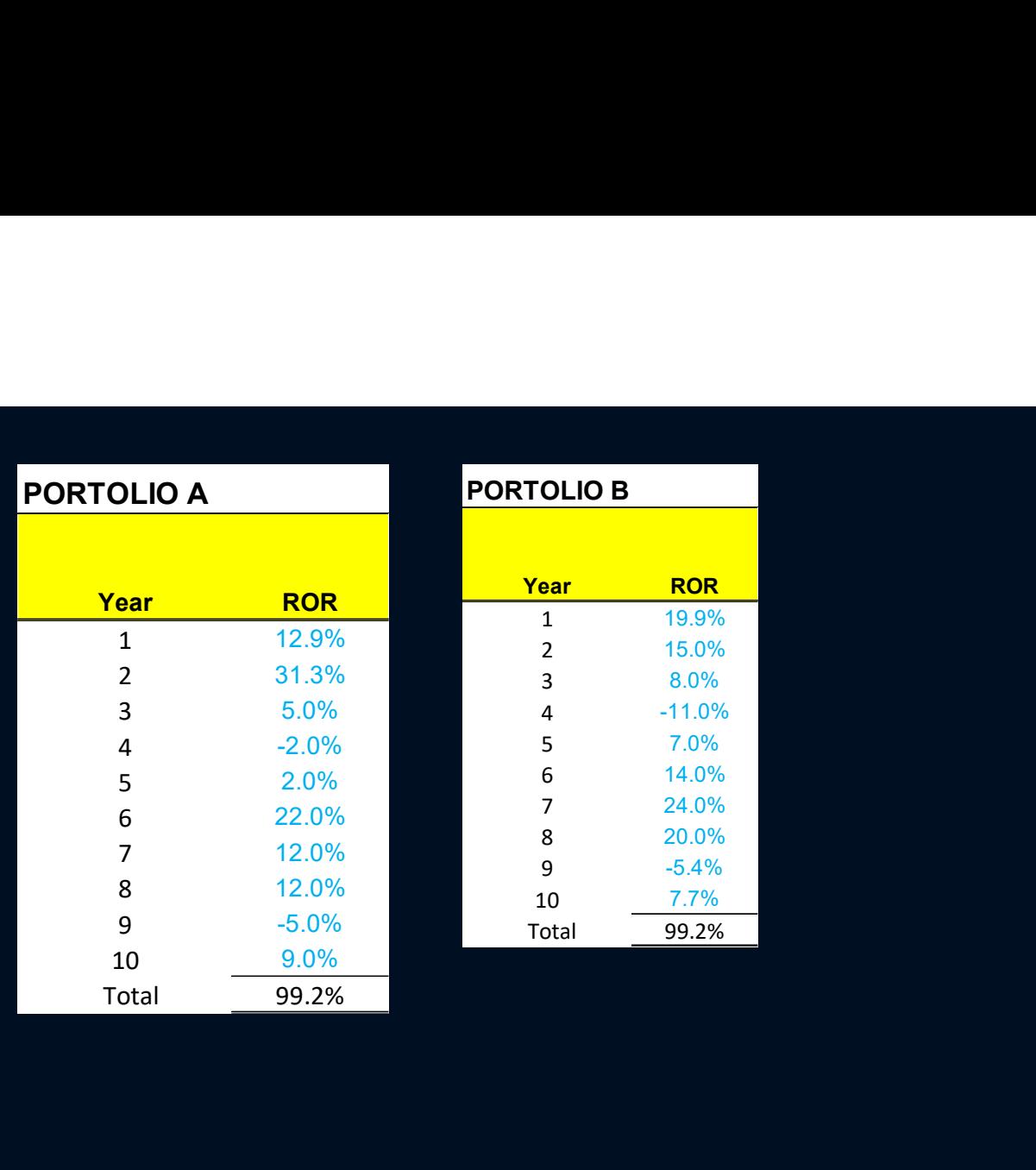

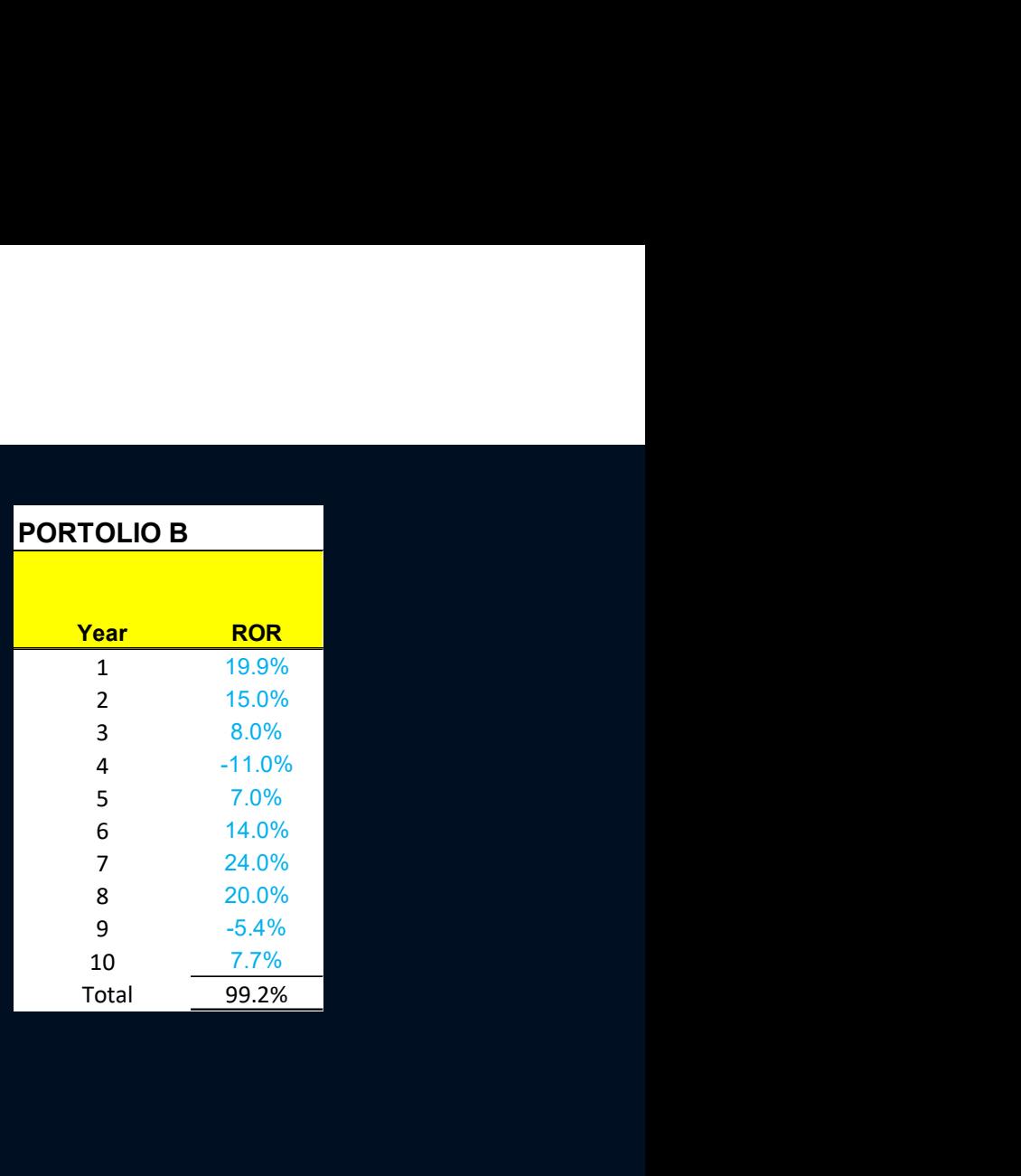

# SCENARIO analysis

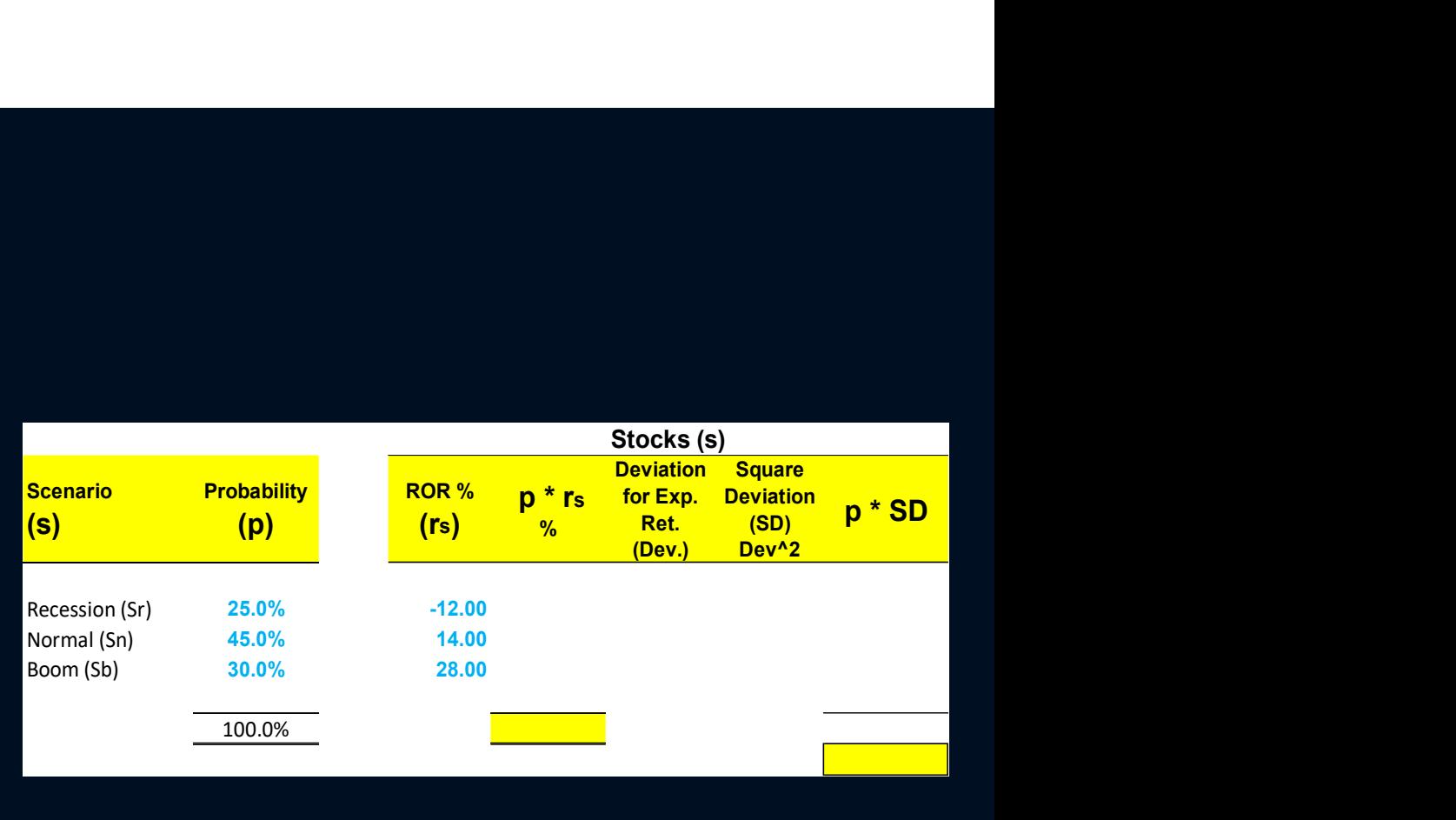